## **Insights Workshop** *Cheat Sheet*

## **Insights Commands (cont)**

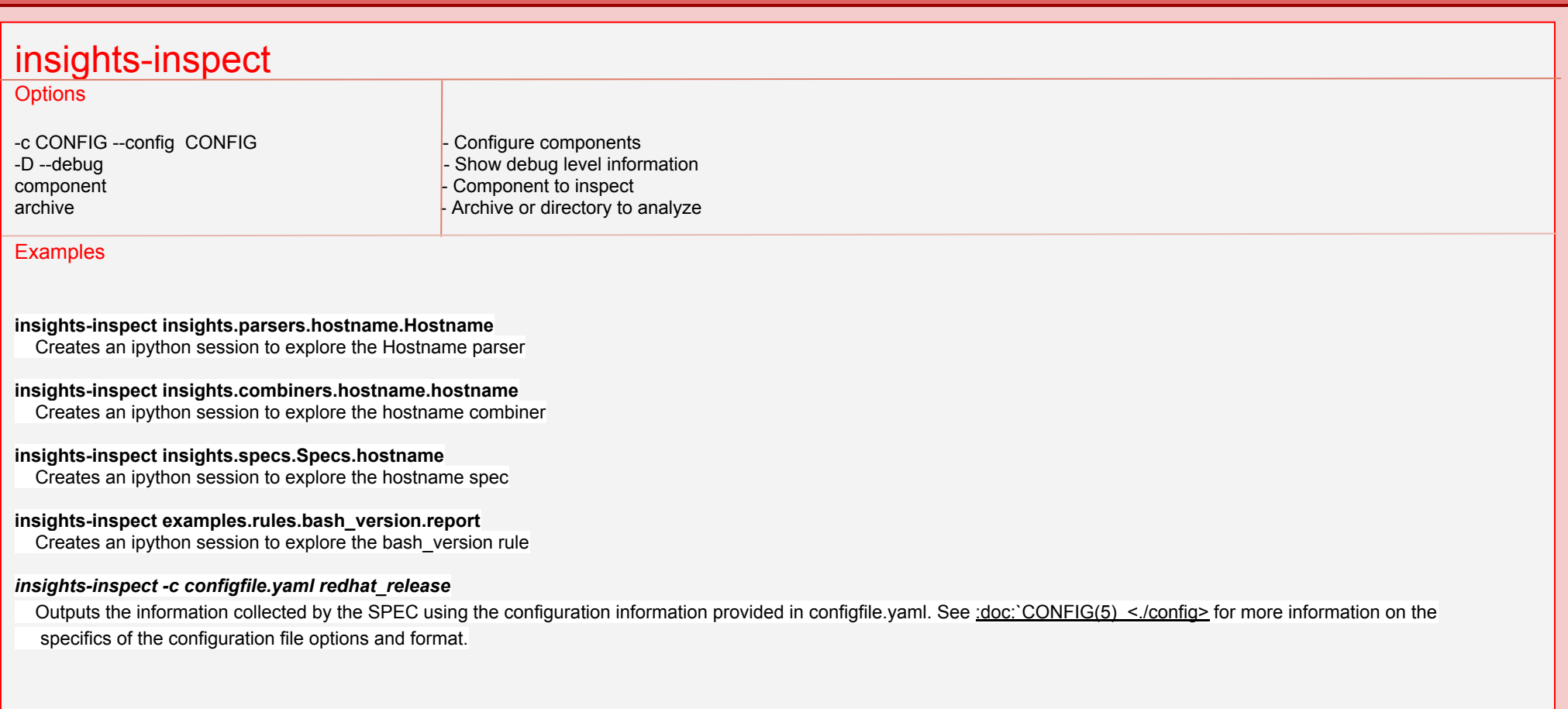